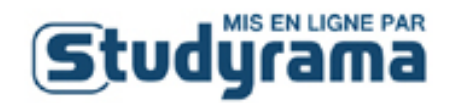

# *Baccalauréat* **S**

### *Session 2017*

## Épreuve : **Mathématiques**

Durée de l'épreuve : 4 heures

Coefficient : 7

### PROPOSITION DE CORRIGÉ

Propriété exclusive de Studyrama. Toute reproduction ou diffusion interdite sans autorisation.

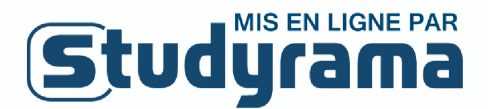

#### **1 Exercice 1**

#### **Partie A**

1) Lorsque  $x \to +\infty$ , la fonction présente une forme indéterminée. En effet,  $\lim_{x \to +\infty} e^{-x} = 0$  et lim  $x = +\infty$ , on est donc dans le cas « 0 × ∞ ». Mais l'indétermination est levée par un simple  $x \to +\infty$ <br>changement d'écriture : pour tout réel x, on a  $h(x) = \frac{x}{e^x}$ , or on on sait que  $\lim_{x \to +\infty}$  $x \rightarrow +\infty$  $e^x$  $\frac{c}{x} = +\infty$ , donc, par passage à l'inverse, on a lim  $x \rightarrow +\infty$  $\boldsymbol{x}$  $\frac{x}{e^x} = 0$ : c'est ce qu'on appelle les « croissances comparées ».

2) On dérive :  $h'(x) = 1 \times e^{-x} + x \times (-e^{-x}) = e^{-x} - x e^{-x} = (1 - x) e^{-x}$ .

On peut ensuite écrire que pour tout réel x on a e<sup>-x</sup> > 0 donc le signe de  $h'(x)$  est celui de  $(1-x)$ . On a ainsi le tableau de variations de la fonction  $h$ :

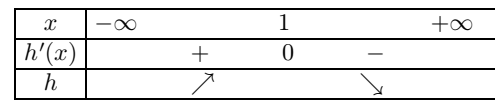

3) a) Partons du résultat proposé :

$$
e^{-x} - h'(x) = e^{-x} - (e^{-x} - xe^{-x})
$$
  
=  $xe^{-x}$   
=  $h(x)$ .

3) b) Décomposons :

• une primitive de  $x \mapsto e^{-x}$  sur R est  $x \mapsto -e^{-x}$ ;

3) c)

• une primitive de  $x \mapsto h'(x)$  sur R est  $x \mapsto h(x)$ ;

par conséquent, une primitive de  $x \mapsto {\rm e}^{-x} - h'(x) = h(x)$  sur  ${\mathbb R}$  est :

$$
x \mapsto -\mathrm{e}^{-x} - h(x),
$$

c'est-à-dire la fonction H définie par  $H(x) = -e^{-x} - h(x) = -e^{-x} - x e^{-x}$ , soit encore :

$$
H(x) = (-1 - x) e^{-x}.
$$

#### **Partie B**

1) a) La distance MN, appelons-là  $d(x)$ , est égale à  $d(x) = |f(x) - g(x)|$ , vu que les deux points M et N ont la même abscisse (c'est un cas particulier de la formule  $\sqrt{(x_M - x_N)^2 + (y_M - y_N)^2}$ dans le cas où  $x_N = x_M$ ).

Cette distance vaut donc  $d(x) = |x e^{-x} + \ln(1 + x) - \ln(1 + x)| = |x e^{-x}| = x e^{-x}$  puisque dans l'intervalle proposé, à savoir [0; +∞[, les deux facteurs x et e<sup>-x</sup> sont toujours positifs donc la quantité  $h(x)$  aussi.

Pour connaître la valeur maximale de cette distance, il suffit par conséquent de connaître le maximum de la fonction h. Il est atteint pour  $x = 1$  d'après la question 2 de la partie A.

Le maximum de la quantité  $d(x)$  sur  $[0; +\infty[$  est donc égal à  $h(1) = 1 \times e^{-1} = e^{-1} = \frac{1}{e}$  $\frac{1}{e}$ .

1) b) Voici le graphique :

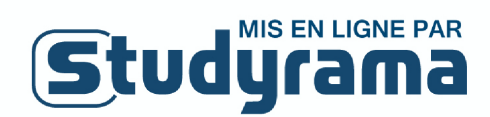

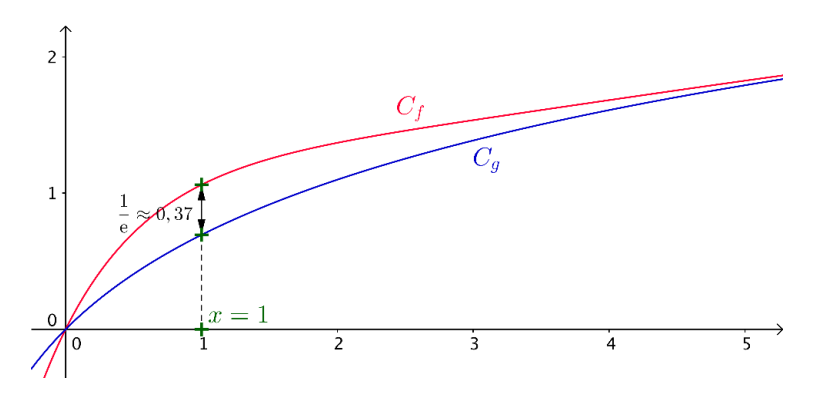

Figure 1. Écart maximal entre  $C_f$  et  $C_g$  sur [0;  $+\infty[.$ 

2) a) Voici le graphique :

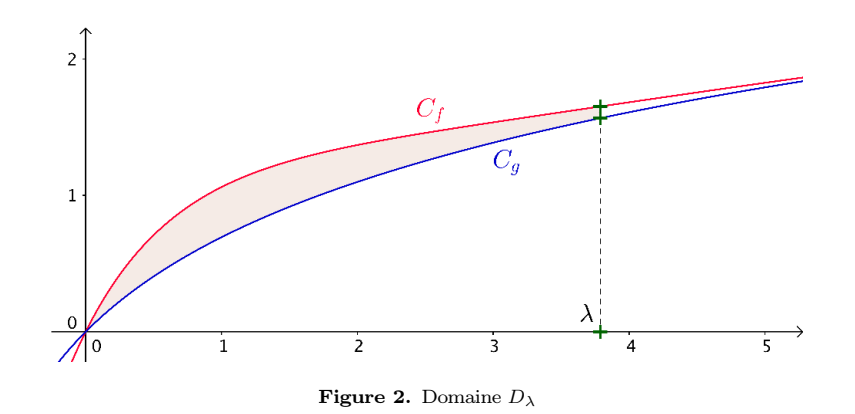

2) b) C'est un calcul d'intégrale :

$$
A_{\lambda} = \int_{0}^{\lambda} (f(x) - g(x)) dx \text{ on precise que ceci est valide car } f \ge g \text{ sur } [0; +\infty];
$$
  
\n
$$
= \int_{0}^{\lambda} x e^{-x} dx
$$
  
\n
$$
= \int_{0}^{\lambda} h(x) dx
$$
  
\n
$$
= [H(x)]_{0}^{\lambda}
$$
  
\n
$$
= H(\lambda) - H(0)
$$
  
\n
$$
= (-1 - \lambda) e^{-\lambda} - (-1 - 0) e^{-0}
$$
  
\n
$$
= (-1 - \lambda) e^{-\lambda} + 1
$$
  
\n
$$
= 1 - (1 + \lambda) e^{-\lambda}
$$
  
\n
$$
= 1 - \frac{1 + \lambda}{e^{\lambda}}.
$$

2) c) Lorsque  $\lambda \to +\infty$ , alors  $e^{\lambda} \to +\infty$ , et  $1 + \lambda \to +\infty$ , la limite de  $\frac{1+\lambda}{e^{\lambda}}$  présente donc une forme indéterminée. Décomposons simplement :

$$
A_{\lambda} = 1 - \frac{1}{e^{\lambda}} - \frac{\lambda}{e^{\lambda}}.
$$

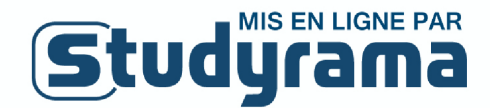

Le terme  $-\frac{1}{e^2}$  $\frac{1}{e^{\lambda}}$ a pour limite 0 lorsque λ → +∞. Quant au terme  $\frac{\lambda}{e^{\lambda}}$ , nous avons démontré dans la toute première question de ce sujet qu'il avait pour limite 0 lorsque  $\lambda \to +\infty$ . Ainsi, par soustraction :

$$
\lim_{\lambda \to +\infty} A_{\lambda} = 1.
$$

L'interprétation qu'on peut faire de ce résultat, c'est que l'aire entre les deux courbes  $C_f$  et  $C_g$ , bien que correspondant à un domaine infini en largeur, est néammoins finie en mesure, et cette aire vaut 1. L'illustration n'était pas demandée mais la voici pour bien visualiser :

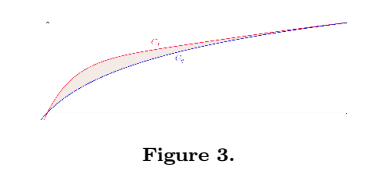

#### 3) a) L'algorithme affiche  $\lambda = 3$ .

3) b) Cet algorithme calcule la première valeur entière de  $\lambda$  telle que l'aire de  $D_{\lambda}$  dépasse un S donné. Ici, cet algorithme a affiché  $\lambda = 3$  parce que :

$$
A_{\lambda=2} = 0,5940
$$
  
 $A_{\lambda=3} = 0,8009.$ 

#### **2 Exercice 2**

1) On remplace dans l'équation de P par les coordonnées de A :

 $2x_A - z_A - 3 = 2 \times 1 - a^2 - 3 = -1 - a^2$  or nous savons que quelle que soit la valeur réelle de a, nous aurons toujours  $a^2 \ge 0$  (un carré étant toujours positif) donc  $a^2 + 1 > 0$  donc  $-a^2 - 1 < 0$ . La quantité  $-1 - a^2$  n'est donc jamais nulle et donc :

$$
\forall a \in \mathbb{R}, A \notin P.
$$

2) a) Donnons un vecteur normal de  $P$ :

$$
\vec{n}(2;0;-1).
$$

Nous en déduisons un système d'équations paramétriques de la droite D :

$$
D: \begin{cases} x = 1+2t \\ y = a \\ z = a^2-t \end{cases}, t \in \mathbb{R}.
$$

*Attention,* t *est une variable muette, c'est la variable qui paramètre la droite, tandis que* a *est une constante qui ne dépend que du point* A*.*

2) b) On applique la formule de Pythagore :

$$
AM = \sqrt{(x_A - x_M)^2 + (y_A - y_M)^2}
$$
  
=  $\sqrt{(2t)^2 + (-t)^2}$   
=  $\sqrt{5t^5}$   
=  $\sqrt{5} \times |t|$ .

# **Studyrama**

Remarque : on pouvait aller plus vite et dire que puisque  $M \in D$  avec le paramètre t, alors  $\overrightarrow{AM} = t \overrightarrow{n}$ donc  $AM = |t| \times ||\vec{n}|| = |t| \times \sqrt{5}$ .

3) Ce sujet comporte des questions demandant décidément des prises d'initiative !

Nous devons d'abord déterminer les coordonnées de H, point d'intersection de D et de P.

 $H$ , étant sur  $D$ , s'écrit  $H$  $\sqrt{2}$  $\left\{ \right.$  $\begin{array}{rcl} x & = & 1 + 2t \\ y & = & a \end{array}$  $z = a^2 - t$ ⎞  $\int$  pour une certaine valeur de t.

Mais, H étant sur P aussi, ses coordonnées vérifient l'équation de  $P: 2x - z - 3 = 0$ . Cela va nous permettre de déterminer la valeur de  $t$  correspondant à  $H$ :

$$
2x_H - z_H - 3 = 0 \Leftrightarrow 2(1+2t) - (a^2 - t) - 3 = 0
$$

$$
\Leftrightarrow 2 + 4t - a^2 + t - 3 = 0
$$

$$
\Leftrightarrow 5t = 1 + a^2
$$

$$
\Leftrightarrow t = \frac{1 + a^2}{5}.
$$

Maintenant, déterminons  $AH$  en utilisant la formule établie au  $2(b)$ :

$$
AH = \sqrt{5} \times \frac{1+a^2}{5}
$$

$$
= \frac{1+a^2}{\sqrt{5}}.
$$

Cette distance, oui, est minimale pour une certaine valeur de  $a$ , en l'occurence pour  $a = 0$ . Elle vaut alors, ce qui n'était pas demandé :

$$
AH = d(A, P) = \frac{1}{\sqrt{5}}.
$$

#### **3 Exercice 3**

*Attention, les zones centrales sont numérotées 1 et les zones périphériques sont numérotées 5.*

#### **Partie A**

1) C'est la proposition C :

| Proposition C                            |
|------------------------------------------|
| $40 < r < 60$                            |
| $\frac{\pi}{4} < \theta < \frac{\pi}{2}$ |

2) a) Pour  $z = 70 e^{-i\pi/3}$ , on a  $60 < |z| < 80$  et  $-\frac{\pi}{2}$  $\frac{\pi}{2}$  < arg(z) <  $-\frac{\pi}{4}$  $\frac{\pi}{4}$  donc c'est la zone **G4**.

2) b) Pour  $z = -45\sqrt{3} + 45i$ , nous devons d'abord trouver le module :

•  $|z| = 45 \times |-\sqrt{3}+i| = 45 \times \sqrt{3+1} = 90;$ 

• 
$$
\begin{cases} \cos \theta = \frac{-\sqrt{3}}{2} \\ \sin \theta = \frac{1}{2} \end{cases} \Leftrightarrow \theta = \frac{5\pi}{6}.
$$

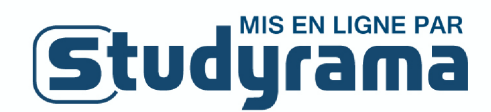

Ainsi, c'est la zone **D5**.

#### **Partie B**

1)  $p(M<0) = 0$  d'après la calculatrice. En effet, on est très loin de la valeur moyenne qui est 50. Cela signifie dans notre exercice que la variable M ne prend que des valeurs positives, et cela a du sens pour nous, vu que  $M$  est censée représenter un module.

2)  $p(40 < M < 60) = p(\mu - 2\sigma < M < \mu + 2\sigma) = 0.9545$  d'après le cours : pas besoin de calculatrice ici. 3) On nous demande  $p((40 < M < 60) \cap (\frac{\pi}{4})$  $\frac{\pi}{4} < T < \frac{\pi}{2}$ ). D'après les hypothèses de l'énoncé, ceci est égal à  $p((40 < M < 60)) \times p\left(\frac{\pi}{4}\right)$  $\frac{\pi}{4}$  < T <  $\frac{\pi}{2}$  $= 0,9545 \times 0,819 \approx 0,782.$ 

La probabilité que ce soit bien **B3** est donc 78,2% environ.

#### **4 Exercice 4 (obli)**

#### **Partie A**

1) Arbre des deux premières semaines en partant d'un individu  $S$ :

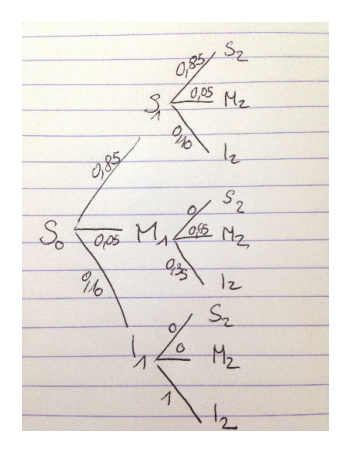

**Figure 4.**

2) On a :

$$
p(I_2) = p(S_1 \cap I_2) + p(M_1 \cap I_2) + p(I_1 \cap I_2)
$$
  
= 0,85 × 0,10 + 0,05 × 0,35 + 0,10 × 1  
= 0,085 + 0,0175 + 0,10  
= 0,2025.

3) On demande :

$$
p_{I_2}(M_1) = \frac{p(M_1 \cap I_2)}{p(I_2)}
$$
  
=  $\frac{0,0175}{0,2025}$   
 $\approx 0,086.$ 

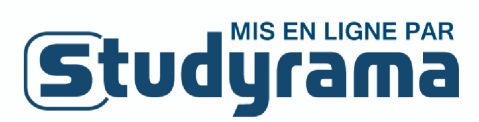

#### **Partie B**

1) Pour une semaine donnée, tout individu est d'après l'énoncé, soit susceptible d'être atteint, soit malade, soit immunisé, ainsi  $p(S_n) + p(M_n) + p(I_n) = 1$ .

2) a)

*On remarque que le tableur nous permet de vérifier notre résultat*  $p(I_2) = 0, 2025$  *trouvé question 2 partie A.*

En C3 on écrira :

=0.65\*C2+0.05\*B2

2) b) Cette question teste la capacité du candidat à bien lire une feuille de calcul.

Le pic est atteint d'après le tableur pour la ligne 6, soit  $N = 4$  avec une valeur 0,0859. La probabilité d'être malade cette semaine-là est donc 8,59%.

3) a) Un individu susceptible d'être atteint en semaine  $n+1$  était forcément aussi susceptible d'être atteint en semaine n car s'il était malade, une semaine après il est soit encore malade soit guéri donc immunisé, et s'il était immunisé il le reste.

Ainsi,  $u_{n+1} = p(S_{n+1}) = p(S_n) \times p_{S_n}(S_{n+1}) = u_n \times 0,85.$ 

La suite  $(u_n)$  est donc géométrique de premier terme  $u_0 = 1$  et de raison  $q = 0, 85$  d'où son terme général :

$$
u_n = 0,85^n.
$$

3) b) Raisonnons par récurrence :

- $\bullet$   $v_0 = 0$  puisqu'on part d'une population où le virus n'a pas encore sévi. D'autre part, 0,  $85^0 - 0,65^0$  est aussi égal à  $1 - 1 = 0$  et donc la formule est vraie au rang  $n = 0$ .
- Partons de cette hypothèse de récurrence :

$$
v_n\!=\!\frac{1}{4}(0,85^n-0,65^n),
$$

et de cette relation de récurrence :

$$
v_{n+1} = 0,65 v_n + 0,05 u_n,
$$

et « mélangeons » les deux, cela nous donne :

$$
v_{n+1} = 0,65 v_n + 0,05 u_n
$$
  
= 0,65 ×  $\frac{1}{4}$ (0,85<sup>n</sup> - 0,65<sup>n</sup>) + 0,05 × 0,85<sup>n</sup>  
= 0,1625 × 0,85<sup>n</sup> - 0,65 ×  $\frac{1}{4}$  × 0,65<sup>n</sup> + 0,05 × 0,85<sup>n</sup>  
= 0,2125 × 0,85<sup>n</sup> - 0,65 ×  $\frac{1}{4}$  × 0,65<sup>n</sup>  
= 0,2125 × 0,85<sup>n</sup> -  $\frac{1}{4}$  × 0,65<sup>n+1</sup>,

et nous, nous voudrions montrer que :

$$
v_{n+1} = \frac{1}{4}(0, 85^{n+1} - 0, 65^{n+1}).
$$

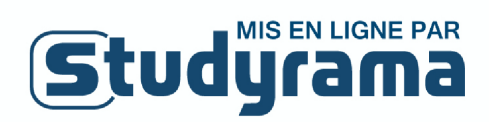

Il nous suffit alors de vérifier que :

$$
0,2125 = 0,85 \times \frac{1}{4} \Leftrightarrow 0,2125 = 0,2125,
$$

c'est bon, nous avons montré la formule par récurrence.

4) Lorsque  $n \to +\infty$ , les quantités  $0, 85^n$  et  $0, 65^n$  tendent vers 0 car  $0,65$  et  $0,85$  sont deux réels de l'intervalle  $]0;1[$ , et ainsi  $\lim(u_n) = \lim(v_n) = 0.$ 

Puisque pour tout n nous avons  $u_n+v_n+w_n=1$ , nous en déduisons que lim  $(w_n)=1$ : à la fin, tout le monde a été malade, puis a guéri, et s'est donc immunisé.